# **JSRecord**

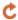

Apr 03, 2024 14:30

## Supported Clients

SmartClient WebClient NGClient MobileClient

## **Property Summary**

Exception exception

**JSFoundSet** foundset JSRecordMarkers recordMarkers Returns last occurred exception on this record (or null).

Returns parent foundset of the record.

Returns the validation object if there where validation failures for this record Can be set to

null again if you checked the problems, will also be set to null when a save was

successful.

## **Methods Summary**

JSRecordMarkers createMarkers()

Creates and returns a new validation object for this record, which allows for markers to be

used outside the validation flow.

**JSDataSet** getChangedData() Returns a JSDataSet with outstanding (not saved) changed data of this record. getDataSource()

Returns the records datasource string.

getPKs() Returns an array with the primary key values of the record. hasChangedData() Returns true if the current record has outstanding/changed data.

Returns true or false if the record is being edited or not.

isEditing() **Boolean** Boolean Returns true if the current record is a new record or false otherwise. isNew()

isRelatedFoundSetLoaded(relationName) Returns true or false if the related foundset is already loaded.

Reverts the in memory outstanding (not saved) changes of the record.

## **Property Details**

#### exception

Returns last occurred exception on this record (or null).

#### Returns

String

Array

**Boolean** 

Boolean

void

Exception The occurred exception.

revertChanges()

## Supported Clients

SmartClient, WebClient, NGClient

#### Sample

var exception = record.exception;

#### foundset

Returns parent foundset of the record.

JSFoundSet The parent foundset of the record.

### **Supported Clients**

SmartClient,WebClient,NGClient,MobileClient

## Sample

var parent = record.foundset;

## recordMarkers

Returns the validation object if there where validation failures for this record Can be set to null again if you checked the problems, will also be set to null when a save was successful.

#### Returns

JSRecordMarkers The last validation object if the record was not validated.

#### Supported Clients

SmartClient, WebClient, NGClient

#### Sample

```
var recordMarkers = record.recordMarkers;
```

## **Methods Details**

#### createMarkers()

Creates and returns a new validation object for this record, which allows for markers to be used outside the validation flow.
Will overwrite the current markers if present.

Can be set to null again if you checked the problems, will also be set to null when a save was successful.

#### Returns

JSRecordMarkers A new validation object.

#### **Supported Clients**

SmartClient, WebClient, NGClient

#### Sample

```
var recordMarkers = record.createMarkers();
```

## getChangedData()

Returns a JSDataSet with outstanding (not saved) changed data of this record. column1 is the column name, colum2 is the old data and column3 is the new data.

 ${\tt NOTE:}\ {\tt To}\ {\tt return}\ {\tt an array}\ {\tt of}\ {\tt records}\ {\tt with}\ {\tt outstanding}\ {\tt changed}\ {\tt data},\ {\tt see}\ {\tt the}\ {\tt function}\ {\tt databaseManager.}$   ${\tt getEditedRecords().}$ 

#### Returns

JSDataSet a JSDataSet with the changed data of this record.

### **Supported Clients**

SmartClient,WebClient,NGClient

#### Sample

```
/** @type {JSDataSet} */
var dataset = record.getChangedData()
for( var i = 1 ; i <= dataset.getMaxRowIndex() ; i++ )
{
         application.output(dataset.getValue(i,1) +' '+ dataset.getValue(i,2) +' '+ dataset.getValue(i,3));
}</pre>
```

## getDataSource()

Returns the records datasource string.

## Returns

String The datasource string of this record.

## Supported Clients

SmartClient, WebClient, NGClient, MobileClient

#### Sample

```
var ds = record.getDataSource();
```

## getPKs()

Returns an array with the primary key values of the record.

#### Returns

Array an Array with the pk values.

#### **Supported Clients**

SmartClient, WebClient, NGClient, MobileClient

#### Sample

var pks = foundset.getSelectedRecord().getPKs() // also foundset.getRecord can be used

## hasChangedData()

Returns true if the current record has outstanding/changed data.

#### Returns

Boolean true if the current record has outstanding/changed data.

#### Supported Clients

SmartClient, WebClient, NGClient

#### Sample

var hasChanged = record.hasChangedData();

#### isEditing()

Returns true or false if the record is being edited or not.

This will not check if the record doesn't really have any changes, it just returns the edit state. So this can return true but databaseManager.getEditedRecord() will not return this record because that call will check if the record has really any changed values compared to the stored database values. Record can be in edit mode without changes when some field is focused (so edit is started) but no changes are done yet

or when changes were done in such a way that record data is the same as database data.

#### Returns

Boolean a boolean when in edit.

#### **Supported Clients**

SmartClient, WebClient, NGClient, MobileClient

#### Sample

var isEditing = foundset.getSelectedRecord().isEditing() // also foundset.getRecord can be used

## isNew()

Returns true if the current record is a new record or false otherwise. New record means not saved to database.

#### Returns

Boolean true if the current record is a new record, false otherwise;

#### Supported Clients

SmartClient, WebClient, NGClient, MobileClient

#### Sample

var isNew = foundset.getSelectedRecord().isNew();

## isRelatedFoundSetLoaded(relationName)

Returns true or false if the related foundset is already loaded. Will not load the related foundset.

## Parameters 4 8 1

String relationName name of the relation to check for

#### Returns

Boolean a boolean when loaded.

#### **Supported Clients**

SmartClient, WebClient, NGClient

#### Sample

var isLoaded = foundset.getSelectedRecord().isRelatedFoundSetLoaded(relationName)

#### revertChanges()

Reverts the in memory outstanding (not saved) changes of the record.

## Supported Clients

SmartClient, WebClient, NGClient, MobileClient

## Sample

var record= foundset.getSelectedRecord();
record.revertChanges();